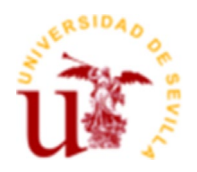

# **GUÍA PARA CUMPLIMENTAR CORRECTAMENTE EL APARTADO IX. DESGLOSE DE MÓDULOS B) COSTES DE MOVILIDAD**

1) Indicar una cantidad en el campo "**Costes de movilidad**" del apartado **VIII.PRESUPUESTO DEL PROYECTO SEGÚN CATEGORÍAS DE GASTOS SUBVENCIONABLES** (sub apartado m). No hace falta que sea la cantidad definitiva, esta cantidad se puede modificar posteriormente. Es simplemente para que se habilite el desplegable.

I) Costes de utilización y acceso a las ICTS

m) Costes de movilidad

n) Gastos de seguros y visados

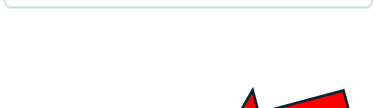

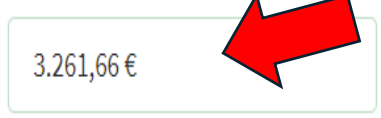

1.000,00€

 $0,00 \in$ 

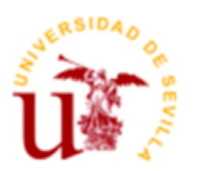

# 2) De ese modo se despliega el **APARTADO IX. DESGLOSE DE MÓDULOS B) COSTES DE MOVILIDAD donde podrá incluir las líneas correspondientes a cada uno de los desplazamientos previstos en el proyecto**

IX. DESGLOSE DE MÓDULOS:

### A) PERSONAL

**TOTAL COSTES PERSONAL** 

 $0,00 \in$ 

### **B) COSTES DE MOVILIDAD**

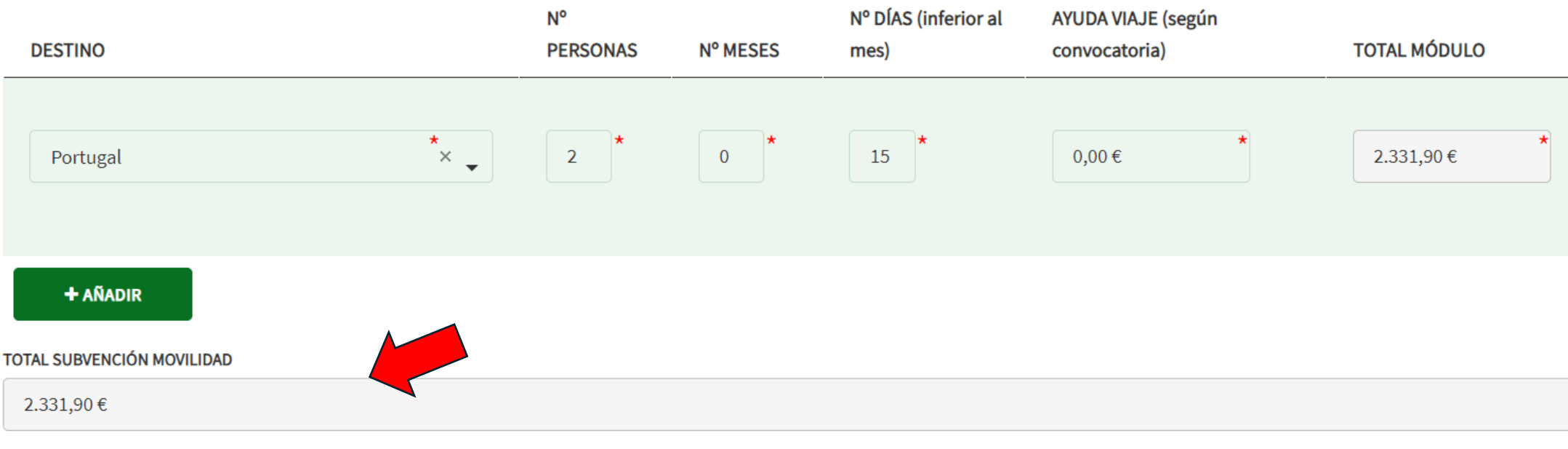

3)

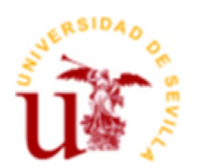

- 4) Introduzca las líneas correspondientes a los viajes previstos, indicando número de personas, días o meses de la estancia. Le saldrá un subtotal al final de esa línea en la parte derecha. Y en la parte inferior izquierda de este apartado, le aparecerá el **TOTAL SUBVENCIÓN DE MOVILIDAD**. Esta es la cantidad a tener en cuenta.
- 5) **COPIAR EN UN DOCUMENTO APARTE** todo el desglose de los diferentes desplazamientos, pues si modifica la cantidad que aparece en el apartado m), los datos incluidos en las líneas inferiores se borran y debe incluirse de nuevo.
- 6) El total que le aparezca en la casilla

TOTAL SUBVENCIÓN MOVILIDAD

2.331,90€

Este importe es el que debe modificar e introducir arriba en el apartado m)

Deberá, si se le han borrado los campos, introducir de nuevo el desglose de los viajes, por ese motivo se indica en el paso anterior que los copie en un documento aparte.

#### 7) **IMPORTANTE**

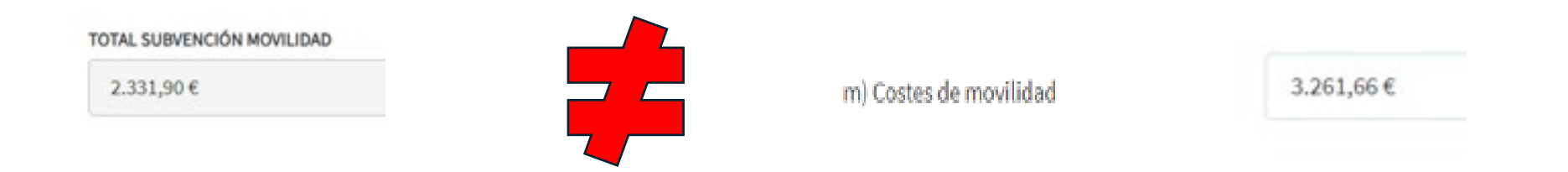

**Aunque la plataforma les permita continuar el proceso, cuando en la Universidad de Sevilla se recibe su solicitud, el sistema se nos queda bloqueado, no permitiéndonos ni revisar los documentos que hayan adjuntado a la solicitud, ni devolverlos a los investigadores para que subsanen la solicitud.**